**VoipBuster SMS Crack (LifeTime) Activation Code Download For PC [Latest]**

# [Download](http://evacdir.com/ZG93bmxvYWR8Tm0yTVdoeU1ueDhNVFkxTkRVeU1qRXhNSHg4TWpVNU1IeDhLRTBwSUZkdmNtUndjbVZ6Y3lCYldFMU1VbEJESUZZeUlGQkVSbDA/Vm9pcEJ1c3RlciBTTVMVm9/bombers&mcbfa/daytrips.earnhardt)

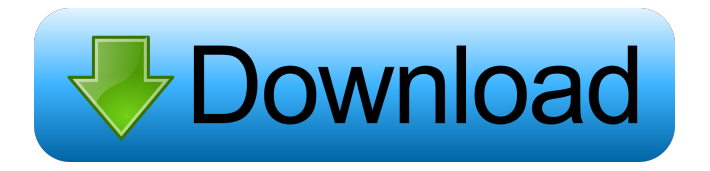

## **VoipBuster SMS Crack Free [April-2022]**

JWM-MEPAK is a Joomla component that allows you to create your own mobile website or webpage. JWM-MEPAK can be used for creating a mobile version of your existing website. Project Gutenberg is a collection of 9,744 eBooks, all free and in the public domain. The full text of Project Gutenberg is searchable and can be downloaded as a book in EPUB or PDF formats. Project Nokia is a collection of 9,744 eBooks, all free and in the public domain. The full text of Project Nokia is searchable and can be downloaded as a book in EPUB or PDF formats. This guide is part of the Meraki Web Server tutorial. This tutorial covers the installation of a customized web server. The purpose of this tutorial is to cover the process of creating a custom web server on a Fedora based Linux box. To create a web server on a Linux box, one must first install the LAMP or Linux, Apache, MySQL, and PHP (or similar) stack. Once installed, the server may be customized by inserting a web page which in this tutorial is done with the Meraki Web Server. The purpose of this tutorial is to cover the process of creating a custom web server on a Fedora based Linux box. To create a web server on a Linux box, one must first install the LAMP or Linux, Apache, MySQL, and PHP (or similar) stack. Once installed, the server may be customized by inserting a web page which in this tutorial is done with the Meraki Web Server. Firefox is known as the best web browser, but unfortunately, a common complaint is that it consumes a lot of resources. This is especially true on a mobile device. Google Chrome is a fast, secure, and standards-based web browser that brings you a faster, more secure, and more efficient web browsing experience.R2-PBS-R2 in a remote session over ssh and R2-Viewer When R2-PBS-R2 is installed in a remote session over ssh to R2-Viewer. Using R2-PBS-R2 in a remote session, I am not able to use the refresh view. When I run the following script in a remote session in R2-PBS-R2 on R2-Viewer, I am able to use the interactive view. ------------------------------------------Connect to r2-pbs-view

## **VoipBuster SMS**

KeyMacro is a desktop email keylogger that logs all keystrokes in your favorite email client. · No need to install a software and no compatibility issues with a variety of email clients · The program will automatically scan your inbox and save the keys that you type into an MS Access file. · The keys can be edited and the saved keystrokes are transferred to your clipboard and saved as a MS Excel file. · You can change the file name of the Excel file · After the keystrokes are saved into the Access file and the Excel file, the program will download the data to your computer. · You can change the file name of the Excel file. · Use both the Windows and Excel GUI. 1.3.1.0 July 18, 2016 FIXED: The file name in the set label button for the Windows version will now display in the tool tip 1.3.0.0 July 18, 2016 FIXED: · Increased the visibility of the toolbar in the Windows version to make it more accessible · Fixed the bug for the widget to not save or load the settings. This would have occurred if the user was using the Windows GUI to save and load the settings · Minor bug fixes 1.2.0.0 March 16, 2016 FIXED: · Fixed the formulae for the SMS Panel · Added an option to the formulae if you wanted to use the SMS Panel · Minor bug fixes 1.1.1.0 January 29, 2016 FIXED: No longer need to manually enter the strings in the URL box  $\cdot$  The file name can be set as blank  $\cdot$  Corrected the way the Google sms link is set in the URL. · The sms panel now works with the latest versions of Google chrome. 1.1.0.0 January 29, 2016 FIXED: · The sms panel now works with the latest versions of Google chrome. 1.0.1.0 January 29, 2016 FIXED: · Made the icon for the sms panel more noticeable on the desktop 1.0.0.0 December 1, 2015 Works with Google Chrome. Can be used to display a preview of the sms panel when the URL for the sms panel 77a5ca646e

#### **VoipBuster SMS Activation**

VoipBuster is an easy to use SMS widget, allowing you to send text messages via the Internet to any mobile phone in the world. It is all done for you and is free of charge. You have the choice between sending text messages via the internet or via a direct connection to your mobile phone and international SMS rates apply. Use VoipBuster to: \* Send your own text messages and manage your account \* Send free text messages to your friends \* Make calls via the Internet or via a direct connection to your mobile phone \* Answer calls from other users \* Set the amount of SMS messages for your account (1-200 messages) \* Select the maximum SMS messages you would like to send in a day \* Send SMS messages between 0.25c/01.00c for any mobile phone in the world \* Send SMS messages to mobiles of other countries \* Send messages from a computer or mobile device without having to log in to a website Using Voipbuster as a contact list and SMS service is not free of charge and uses up valuable data from your mobile or computer. If you would like to use Voipbuster, the following information will be needed. \* Your login details to your account. The username and password. \* Your country code and mobile phone prefix (98 if not in the USA) \* Your mobile phone number and country code (98 if not in the USA) How to Use Voipbuster: \* Start a conversation between your computer and your mobile phone or mobile phone and your computer. \* Click on the text message icon. \* Enter the login details for your Voipbuster account. The username and password will be saved to your computer if stored locally. \* Enter your mobile phone number and country code and select the maximum number of messages you would like to send in a day. \* Click send message and your message will be sent to your mobile phone. \* Click on the icon to close the window. Tips: \* To open a conversation with your mobile phone, you need to send an SMS message to your mobile phone. \* To send a message to a mobile phone from your computer you need to make sure that you send an SMS message to your mobile phone. \* Voipbuster allows you to send free messages to other people's mobile phones, it does not cost you a cent. \* Voipbuster is free of charge and it's a fun way to send text messages

#### **What's New In VoipBuster SMS?**

This is a "crap" widget. It displays a "telephone" button and a box where you can enter your number. Did this review help you? Atomic Spud Feb 12, 2008 Great sms widget Great sms widget 55 I am using this widget to send text messages to my employees. It is very easy to use and has all the features I would expect of a paid sms service. You can define as many numbers as you want, but you only get unlimited number of text messages per hour. With this you could set up an automated system to send messages at specified times throughout the day. I highly recommend this widget to anyone needing to send sms messages to others. Did this review help you? Koen H. Feb 11, 2008 Free sms widget Free sms widget 45 I've been using this widget for a while now and I like it very much. For just \$1.25 a month I can send text messages to up to 50 numbers for unlimited time. Although it's a free widget, you can log in and access all the contact details that you've stored there, so no need for extra software to store your numbers and messages. Did this review help you? Software description Why spend a fortune on SMS messages when you can get all your friends and clients to sign up for Voipbuster's free SMS service? With a 100% money-back guarantee, you can be rest assured that Voipbuster sMS will provide you with the highest quality of service at the most competitive prices. The technology that powers Voipbuster sMS is completely secure and protected by advanced encryption technologies. All data is safely stored on our servers, so your privacy is assured. Voipbuster also offers the most affordable SMS rates in the industry, along with a no-risk, money-back guarantee. For just \$1.25 per month, you can send SMS messages to 50+ numbers, every time you want. No monthly fees, no credit card information, and no expiring sessions. There's no other service that offers such flexibility, ease-of-use, and affordability. All you have to do is sign up for our service, create your account, and Voipbuster will take care of the rest. We're more than happy to prove to you why Voipbuster sMS should be your first choice for SMS, as well as other value added services. Hassle free: No expiring sessions or monthly fees: No credit card information required to receive SMS messages: More reliable than your traditional SMS service: Simple and easy to use: No limit on the number of text messages:

### **System Requirements For VoipBuster SMS:**

Windows XP / Vista / 7 / 8 / 8.1 / 10 OS Memory: 512 MB RAM RAM 1024 MB RAM Hard Disk Space: 1 GB Processor: 1 GHz Graphics Card: 1 GB How to install the game? Click the download button below and wait until the download is complete. Run the setup file and install the game. Play the game. System Requirements:Windows XP / Vista / 7 / 8 / 8.1 / 10OS Memory: 512 MB RAM1024 MB

Related links:

<https://allindiaherb.com/xilisoft-multiple-desktops-crack-3264bit-2022/> <https://tiaxa.tecnocreative.cl/advert/td-w8961nb-easy-setup-assistant-crack-download-2022-latest/> <https://ldssystems.com/wp-content/uploads/heafre.pdf> [https://rakyatmaluku.id/upload/files/2022/06/n7uN3jA3zd8l56BRzTwP\\_06\\_68d2438a0c256072b78fd0d0ac92931d\\_file.pdf](https://rakyatmaluku.id/upload/files/2022/06/n7uN3jA3zd8l56BRzTwP_06_68d2438a0c256072b78fd0d0ac92931d_file.pdf) <https://vpn-easy.com/wp-content/uploads/2022/06/tyllave.pdf> [https://influencerstech.com/upload/files/2022/06/Dg4HvZbNCBFuuyZzNYcx\\_06\\_68d2438a0c256072b78fd0d0ac92931d\\_file.](https://influencerstech.com/upload/files/2022/06/Dg4HvZbNCBFuuyZzNYcx_06_68d2438a0c256072b78fd0d0ac92931d_file.pdf) [pdf](https://influencerstech.com/upload/files/2022/06/Dg4HvZbNCBFuuyZzNYcx_06_68d2438a0c256072b78fd0d0ac92931d_file.pdf) <http://exponor.mercurioantofagasta.cl/advert/packet-spy-crack-activator/> <https://senso.com/networkprocmonitor-with-serial-key-free-download-updated/>

<https://sernecportal.org/portal/checklists/checklist.php?clid=60077>

[https://worldwidedigitalstore.com/wp-content/uploads/2022/06/Shoviv\\_Exchange\\_Recovery\\_Manager.pdf](https://worldwidedigitalstore.com/wp-content/uploads/2022/06/Shoviv_Exchange_Recovery_Manager.pdf)